# Υ07 – Παράλληλα Συστήματα 2011-12

# **3/5/2012 Συστήματα κατανεμημένης μνήμης και ο προγραμματισμός τους (ΙI)**

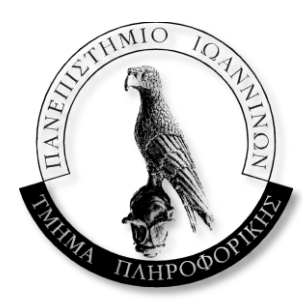

**Β. Δημακόπουλος**

## **MPI – συλλογικές επικοινωνίες**

# Συλλογικές επικοινωνίες (collective communications)

- Εκτός από την επικοινωνία ενός ζεύγους διεργασιών ("unicast communication"), υπάρχει πολύ συχνά ανάγκη για επικοινωνία μεταξύ όλων των διεργασιών μαζί.
	- $\triangleright$  "collective" communications
	- διάφορων ειδών

UNIVERSITY OF IOANNINA

- Εκπομπή (broadcasting, one-to-all)
	- ίδιο μήνυμα από μία διεργασία προς όλες τις άλλες

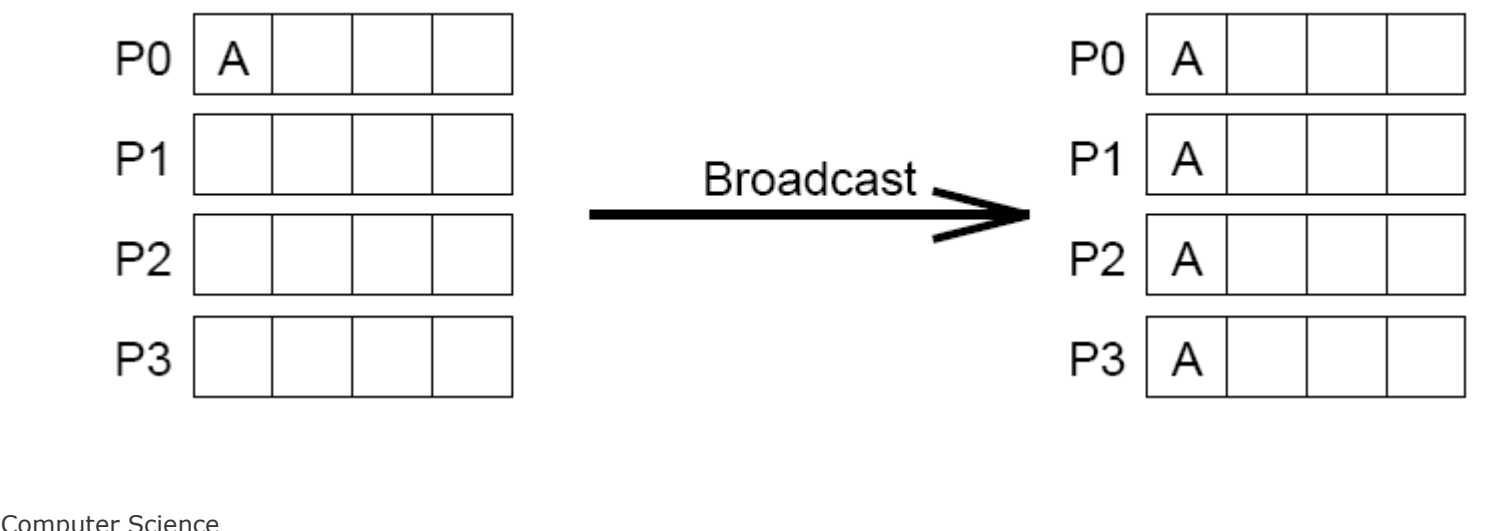

#3 **Υ07 - Άνοιξη 2012**

## Συλλογικές επικοινωνίες

- Διασκόρπιση (scattering, personalized one-to-all)
	- διαφορετικά μηνύματα από μία διεργασία προς όλες τις άλλες
- Συλλογή (gathering, personalized all-to-one)
	- ( αντίθετο της διασκόρπισης )

μία διεργασία λαμβάνει ένα μήνυμα από κάθε μία από τις υπόλοιπες

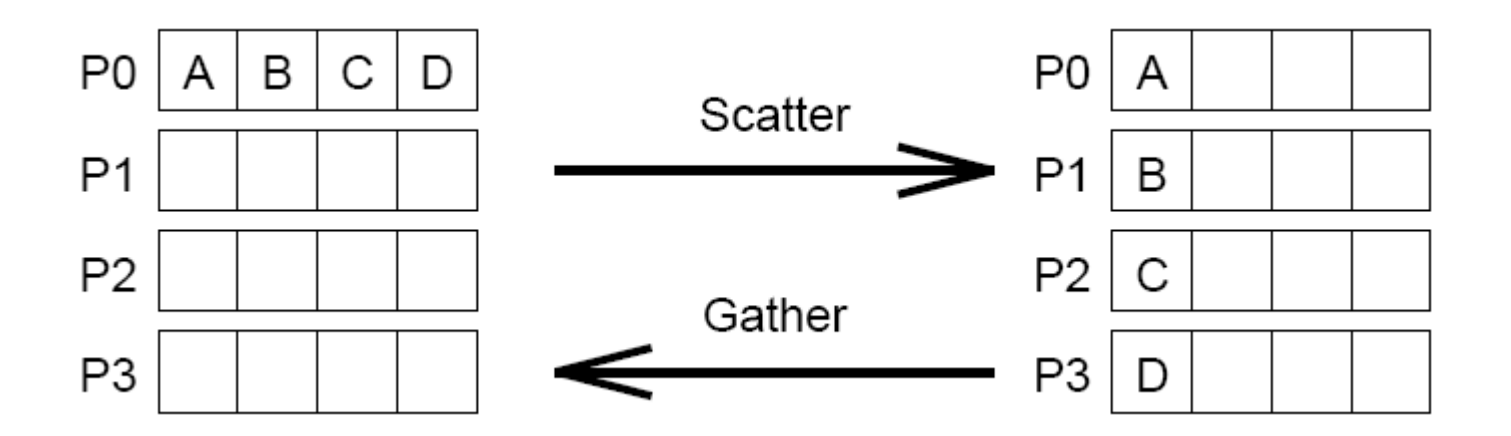

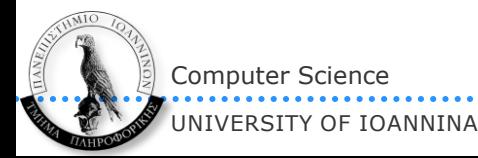

## Συλλογικές επικοινωνίες

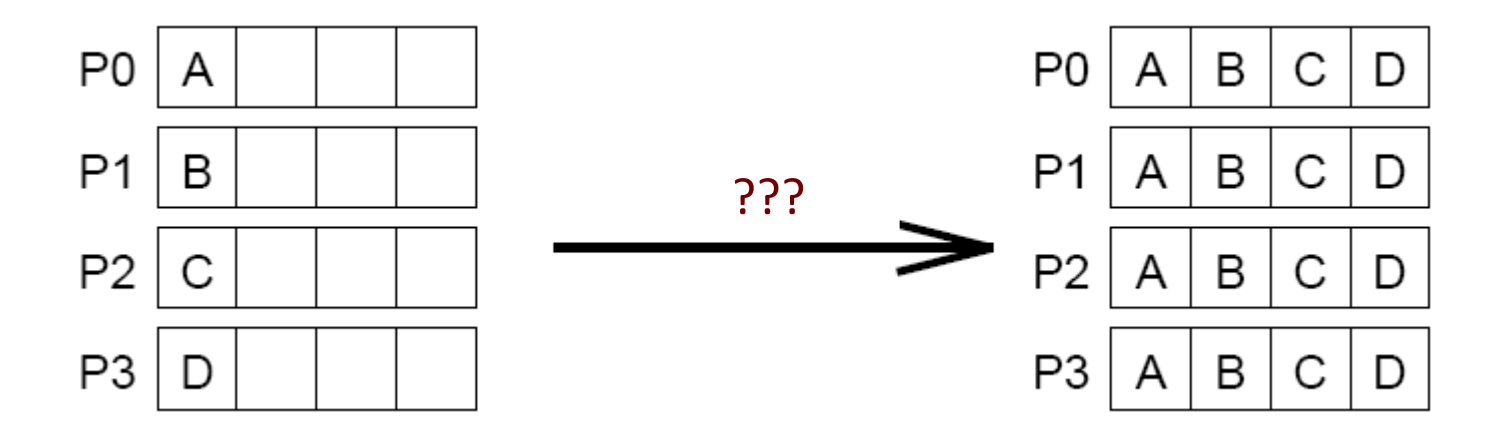

#### Πολλά πιθανά ονόματα:

- πολλαπλή εκπομπή (multinode ή all-to-all broadcasting)
- Όλες εκτελούν εκπομπή (ή όλες εκτελούν το ίδιο gather)
- Στο MPI λέγεται **allgather**

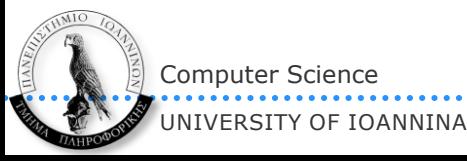

#5 **Υ07 - Άνοιξη 2012**

## Συλλογικές επικοινωνίες

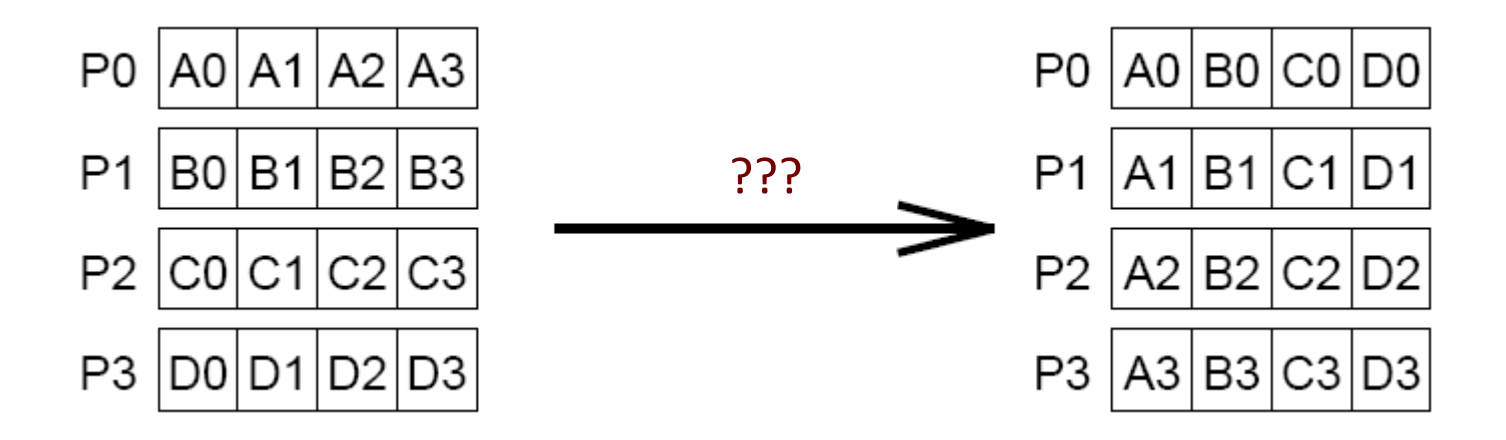

#### Πιθανά ονόματα:

- $\triangleright$  ολική ανταλλαγή (multinode gather/scatter ή all-to-all personalized ή total exchange)
- ( όλες οι διεργασίες εκτελούν τη δική τους διασκόρπιση ) κάθε διεργασία έχει διαφορετικό μήνυμα για κάθε άλλη
- Στο MPI λέγεται **alltoall**

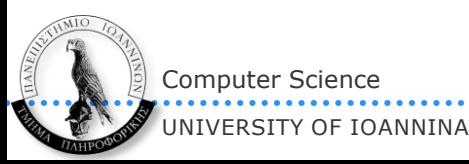

# Παράδειγμα

 Σε πολλές εφαρμογές απαιτείται η λύση ενός συστήματος εξισώσεων και η συνήθης τακτική για τη λύση του είναι οι λεγόμενες «επαναληπτικές μέθοδοι». Αυτέ πολύ απλά προσεγγίζουν σταδιακά τη λύση x(), μέσω επαναλήψεων της μορφής:

 $x(t+1) = A \cdot x(t)$ 

ξεκινώντας από μία αρχική εκτίμηση x(0).

 To x() είναι διάνυσμα με Ν στοιχεία και το Α είναι πίνακας ΝxΝ. Άρα σε κάθε επανάληψη απαιτείται πολλαπλασιασμός πίνακα επί διάνυσμα.

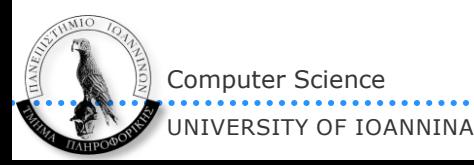

# Παράδειγμα, συνέχεια

## Μία στρατηγική αποθήκευσης των Α και x():

- Κατά γραμμές ο Α (π.χ. η διεργασία i έχει τη γραμμή i του Α)
- Κάθε διεργασία έχει όλο το τρέχον x()
- Αρχικά, κάποια διεργασία πρέπει:
	- να στείλει σε όλες τις άλλες την αρχική εκτίμηση (το x(0)). (*εκπομπή*)
	- να στείλει στην διεργασία i την i-οστή γραμμή του Α (για κάθε i). (*διασκόρπιση*)

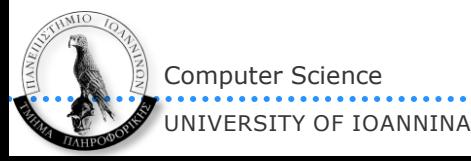

# Παράδειγμα, συνέχεια

## Σε κάθε επανάληψη:

- Η διεργασία i πολλαπλασιάζει τη γραμμή του A που έχει με το x(t) που επίσης έχει και υπολογίζει το i-οστό στοιχείο του νέου x, δηλαδή το x<sub>i</sub>(t+1).
- Θα πρέπει να σχηματίσει ολόκληρο το x(t), προφανώς από τα στοιχεία που υπολόγισαν οι άλλες διεργασίες (*πολλαπλή εκπομπή ή allgather*)
- Αν απαιτηθεί *αναστροφή* του Α (οι γραμμές να γίνουν στήλες και οι στήλες γραμμές), τότε η διεργασία i θα έχει μόνο το στοιχείο Aii.
	- $\triangleright$  Το Α<sub>0i</sub> το έχει η διεργασία 0, το Α<sub>1i</sub> το έχει η διεργασία 1, το Α<sub>ki</sub> το έχει η διεργασία k.
	- Πρέπει να *συλλέξει* αυτά τα στοιχεία από όλες τις άλλες διεργασίες
	- Το ίδιο κάνουν, όμως, όλες, για τις δικές τους στήλες (*ολική ανταλλαγή ή alltoall*)

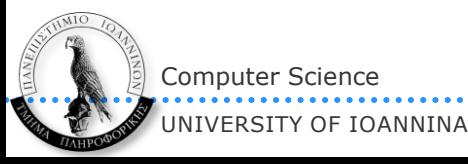

# Άλλες συλλογικές επικοινωνίες/υπολογισμοί

- Λειτουργίες υποβίβασης (reduction operations)
	- Από ένα μέγεθος μεγαλύτερης διάστασης (π.χ. διάνυσμα) «υποβιβαζόμαστε» σε μέγεθος μικρότερης διάστασης (π.χ. βαθμωτό)
	- $\triangleright$  global sum, product, εύρεση max, min κλπ

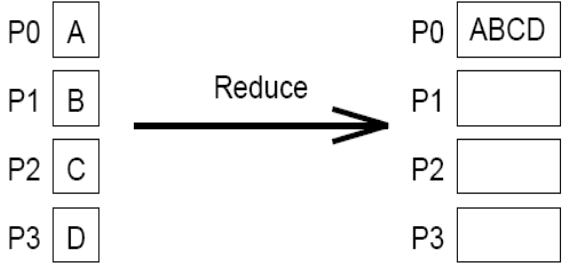

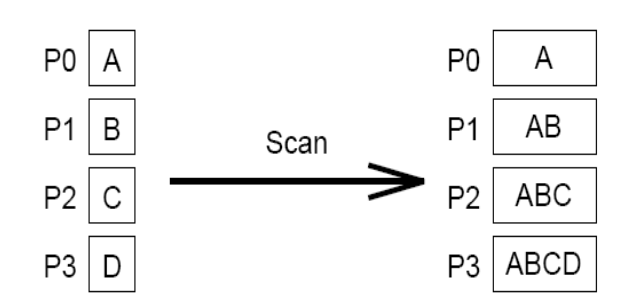

- Κλήσης φραγής (barrier calls)
- Μερική εμπομπή (multicast)
	- Εκπομπή μόνο σε μερικές διεργασίες, όχι σε όλες
	- Είναι πιο «δύσκολη» επικοινωνία από την ολική εκπομπή (!)
- και άλλες ...

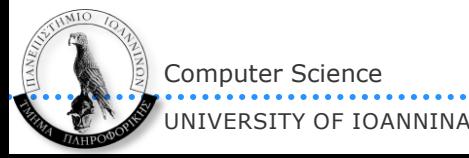

## Κλήσεις

- Την ίδια κλήση κάνουν *όλες οι διεργασίες*
- ❖ MPI Bcast(buf, n, dtype, rootrank,MPI COMM WORLD);
	- το rootrank δηλώνει ποιος κάνει την εκπομπή
- MPI\_Scatter(sbuf, sn, stype, rbuf, rn, rtype, rootrank, MPI\_COMM\_WORLD);
	- Μόνο για την πηγή μετράνε τα 3 πρώτα ορίσματα
	- Το sn είναι ο # στοιχείων που θα σταλεί σε κάθε διεργασία (**περιλαμβανομένης και της πηγής**) και πρέπει να είναι ίδιος με το rn.
	- Άρα αν υπάρχουν Ν διεργασίες, το sbuf πρέπει να έχει Ν\*sn στοιχεία.
	- Κάθε διεργασία παραλαμβάνει τα στοιχεία της στο rbuf
- ❖ MPI Gather(sbuf, sn, stype,
	- rbuf, rn, rtype, targetrank, MPI\_COMM\_WORLD); Μόνο για τη διεργασία-αποδέκτη μετράνε τα ορίσματα 4-6
	- Το sn είναι ο # στοιχείων που θα σταλεί η κάθε διεργασία (**περιλαμβανομένης και του αποδέκτη**).
- ◆ MPI Allgather(sbuf, sn, stype, rbuf, rn, rtype, MPI\_COMM\_WORLD);
	- $\triangleright$  1δια με MPI Gather() μόνο που όλες οι διεργασίες πρέπει να έχουν receive buffer

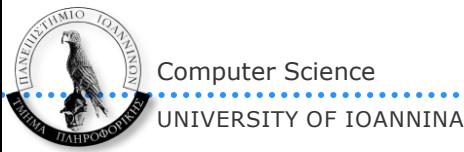

#11 **Υ07 - Άνοιξη 2012**

## Κλήσεις, συνέχεια

 MPI\_Alltoall(sbuf, sn, stype, rbuf, rn, rtype, MPI\_COMM\_WORLD);  $\triangleright$  Παρόμοιες παράμετροι με με MPI Allgather()

MPI\_Reduce(sbuf, rbuf, n, dtype, op, targetrank, MPI\_COMM\_WORLD);

- το op είναι MPI\_MAX/MIN/SUM/PROD/LAND/BAND/LOR/BOR/LXOR/BXOR (αν και μπορεί κανείς να ορίσει και δικά του)
- τέλος υπάρχουν και τα MPI\_MINLOC και MPI\_MAXLOC που μαζί με το min/max επιστρέφουν το rank της διεργασίας που το διαθέτει
- **Όλες** οι διεργασίες πρέπει να διαθέτουν send & receive buffer (sbuf & rbuf)
- Η λειτουργία, αν το n είναι > 1, γίνεται σε κάθε στοιχείο ξεχωριστά
- MPI\_Allreduce(sbuf, rbuf, n, dtype, op, MPI\_COMM\_WORLD);
	- $\triangleright$  Ίδια με MPI\_Reduce() μόνο που όλες οι διεργασίες παίρνουν το αποτέλεσμα

### και άλλες…

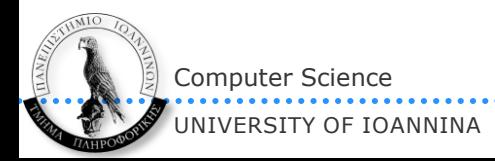

## Παράδειγμα: «κυριλέ» (  $\odot$  ) υπολογισμός του π

```
#include <mpi.h> /* Μετάφραση με mpicc */
#include<mpi.h> /* Μετάφραση με mpicc*/ float W, result = 0.0, pi;
main(int argc, char *argv[])
{
  float W, result = 0.0, pi;
  int N, i, myid, nproc;
 MPI_status status;
 MPI_status status;
  MPI Init(&argc, &argv);
  MPI Comm rank(MPI COMM WORLD, &myid);
  MPI Comm_size(MPI_COMM_WORLD, &nproc);
 /* Αρχικοποίηση – διαμοίραση */ 
 /* Αρχικοποίηση – διαμοίραση */
```

```
if (myid == \theta) {
 printf("Enter number of divisions: "); 
     scanf("%d\n", &N);
for \mathbf{I}if (myid == 0) {<br>printf("Enter<br>scanf("%d\n",<br>}
```

```
<code>MPI_Bcast(&N, 1, MPI_INT, 0, MPI_COMM_WORLD);</code>
```

```
 else
 /* Ο υπολογισμός της κάθε διεργασίας */ 
W = 1.0 / N; /* Ο υπολογισμός της κάθε διεργασίας */ 
result += 4*W / (1 + (i+0.5)*(i+0.5)*W*W);
 for (i = myid; i < N; i += nproc)
```

```
 /* Συλλογή αποτελεσμάτων */ 
 /* Συλλογή if (myid == 0) {
 MPI_Reduce(&result, &pi, 1, MPI_FLOAT,
MPI_SUM, 0, MPI_COMM_WORLD);
```

```
if (myid == 0)printf("pi = %f\n", result);
```

```
 }
 MPI_Finalize();
\}
```
}

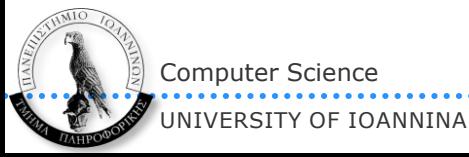

# Παράδειγμα: πίνακας επί διάνυσμα (ΙΙ) – συλλογικά

```
matrix times vector()
{
   int i, j;
  int WORK = N / nprocess; / * \Sigmaτοιχεία ανά διεργασία */
 float sum, v[N], A[N][N], **B;
  if (myid == 0)initialize elements(A, v, N);
  B = \text{allowmatrix}(\text{WORK}, N); mypart = allocvector(WORK);
  MPI_Scatter(Α, WORK*N, MPI_FLOAT, B, WORK*N, MPI_FLOAT, 0, MPI_COMM_WORLD);
 MPI_Bcast(v, N, MPI_FLOAT, 0, MPI_COMM_WORLD);
  for (i = 0; i < WORK; i++)\rightarrow {
    for (sum = 0.0, j = 0; j < N; j++)
      sum += B[i][j]*v[j];mypart[i] = sum; }
  MPI_Gather(mypart, WORK, MPI_FLOAT, res, WORK, MPI_FLOAT, 0, MPI_COMM_WORLD);
  if (mvid == 0)show result(res);
}
```
Computer Science

UNIVERSITY OF IOANNINA

## **MPI – «ασφαλείς» επικοινωνίες**

## Προβλήματα;

Δύο διεργασίες ανταλλάσουν δεδομένα:

```
P0:
 MPI Send(&a, 1, MPI INT, 1, 0, MPI COMM WORLD);
 MPI Recv(&b, 1, MPI INT, 1, 0, MPI COMM WORLD, &status);
P1:
 MPI Recv(&a, 1, MPI INT, 0, 0, MPI COMM WORLD, &status);
 MPI Send(&b, 1, MPI INT, 0, 0, MPI COMM WORLD);
```

```
 Μία χαρά!
```
#### Το επόμενο;

```
P0:
 MPI Recv(&b, 1, MPI INT, 1, 0, MPI COMM WORLD, &status);
 MPI Send(&a, 1, MPI INT, 1, 0, MPI COMM WORLD);
P1:
 MPI Recv(&a, 1, MPI INT, 0, 0, MPI COMM WORLD, &status);
 MPI Send(&b, 1, MPI INT, 0, 0, MPI COMM WORLD);
```
#### $\triangleright$  deadlock!

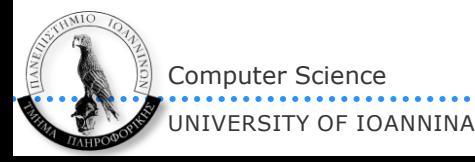

## Ασφάλεια

#### Αυτό;

```
P0:
 MPI Send(&a, 1, MPI INT, 1, 0, MPI COMM WORLD);
 MPI Recv(&b, 1, MPI INT, 1, 0, MPI COMM WORLD, &status);
P1:
 MPI Send(&b, 1, MPI INT, 0, 0, MPI COMM WORLD);
  MPI_Recv(&a, 1, MPI_INT, 0, 0, MPI_COMM_WORLD, &status);
```
- Είναι εντάξει ΜΟΝΟ εφόσον υπάρχουν αρκετοί buffers (στη μεριά του παραλήπτη) να φυλάνε τα μηνύματα που στάλθηκαν (μέχρι να την οριστική παραλαβή τους)
- Αν δεν υπάρχει χώρος, τότε το MPI «μπλοκάρει» μέχρι να βρεθεί χώρος στον παραλήπτη
- Αν οι buffers και των δύο διεργασιών είναι «γεμάτοι», τότε DEADLOCK!
- Άρα η ορθότητα / ασφάλεια του κώδικα εξαρτάται από το ποσό των διαθέσιμων buffers ΜΗ ΑΣΦΑΛΕΣ ΠΡΟΓΡΑΜΜΑ
- Παρόμοια περίπτωση είναι και όταν Ν διεργασίες ανταλλάσουν κυκλικά από ένα δεδομένο (η i στέλνει στην i+1 και λαμβάνει από την i-1). Ποιά είναι η ασφαλέστερη υλοποίηση;
	- Οι άρτιες διεργασίες αρχικά λαμβάνουν και στη συνέχεια στέλνουν
	- Οι περιττές κάνουν το ανάποδο
	- odd-even rule

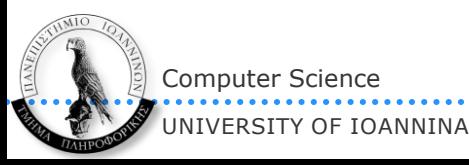

```
#17
Υ07 - Άνοιξη 2012
```
## Συναρτήσεις που παρέχουν ασφάλεια

 Όταν κάθε διεργασία στέλνει & λαμβάνει, το MPI παρέχει μία συνάρτηση ώστε να μην τίθεται θέμα ασφάλειας:

MPI Sendrecv(sbuf, sn, sdtype, torank, stag, rbuf, rn, rdtype, fromrank, rtag, MPI\_COMM\_WORLD, status);

- Αυτή η συνάρτηση μπορεί επίσης να παραλάβει και μηνύματα που στάλθηκαν με απλό MPI\_Send(), ενώ το μήνυμα που στέλνεται από αυτήν μπορεί να παραληφθεί και με απλό MPI\_Recv()
- Αν θέλουμε ο buffer αποστολής & λήψης να είναι ο ίδιος, τότε:

 MPI\_Sendrecv\_replace(buf, n, dtype, torank, stag, fromrank, rtag, MPI COMM WORLD, status);

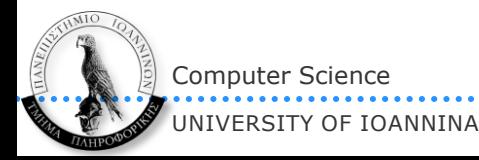

**MPI – Μονόπλευρες επικοινωνίες (one-sided communications)**

## One-sided communications

- Μέχρι τώρα *αμφίπλευρες* επικοινωνίες (εμπλέκεται και ο αποστολέας send – και ο παραλήπτης – receive).
- Στις μονόπλευρες εμπλέκεται μόνο ο ένας από τους δύο
	- $\triangleright$  One-sided communications ή
	- $\triangleright$  Remote memory access (RMA)
- ❖ MPI Put()
- MPI\_Get()
- Λεπτομέρειες;
	- > Homework!

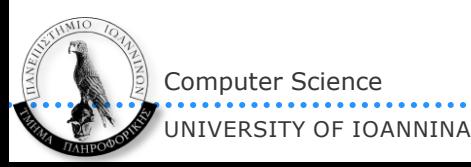

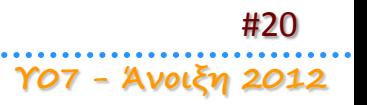

# **MPI – προχωρημένες λειτουργίες**

## Communicators

- Αν θέλω να ορίσω γκρουπ διεργασιών τότε δημιουργώ έναν communicator και οι επικοινωνίες που γίνονται με αυτόν αφορούν μόνο διεργασίες του γκρουπ.
	- O MPI\_COMM\_WORLD αφορά το γκρουπ ΟΛΩΝ των διεργασιών που υπάρχουν.
	- Σε όλες τις κλήσεις που είδαμε, μπορεί κανείς να αντικαταστήσει το MPI\_COMM\_WORLD με όποιον άλλον δικόν του έχει δημιουργήσει – τα send/receive με άλλον communicator απευθύνονται μόνο στις διεργασίες του αντίστοιχου γκρουπ.
	- Σε κάθε γκρουπ/communicator, οι διεργασίες έχουν ακολουθιακό rank.
	- Κάθε διεργασία ανήκει στο MPI\_COMM\_WORLD και πιθανώς σε πολλά άλλα communicators
	- $\triangleright$  Αν μία διεργασία ανήκει σε έναν communicator comm, τότε δεν σημαίνει ότι τα myid1 και myid2 είναι οπωσδήποτε ίδια:

 MPI\_Comm\_rank(MPI\_COMM\_WORLD, &**myid1**); MPI\_Comm\_rank(comm, &**myid2**);

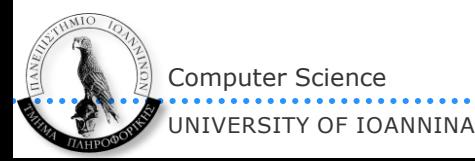

## Άλλη μία ανάγκη …

- Εκτός από την μεριά του χρήστη, υπάρχει και άλλη μία ανάγκη για communicators:
	- Το MPI εγγυάται ότι τα μηνύματα φτάνουν στην διεργασία-παραλήπτη, με τη σειρά που στάλθηκαν από τη διεργασία-αποστολέα.
	- Και οι δύο διεργασίες χρησιμοποιούν μία βιβλιοθήκη η οποία στέλνει/λαμβάνει τα δικά της μηνύματα. Φανταστείτε ότι ο αποστολές κάνει μία κλήση σε αυτήν *μετά το send* ενώ ο παραλήπτης κάτι χρειάστηκε από τη βιβλιοθήκη *πριν το receive.* Τι θα γίνει;

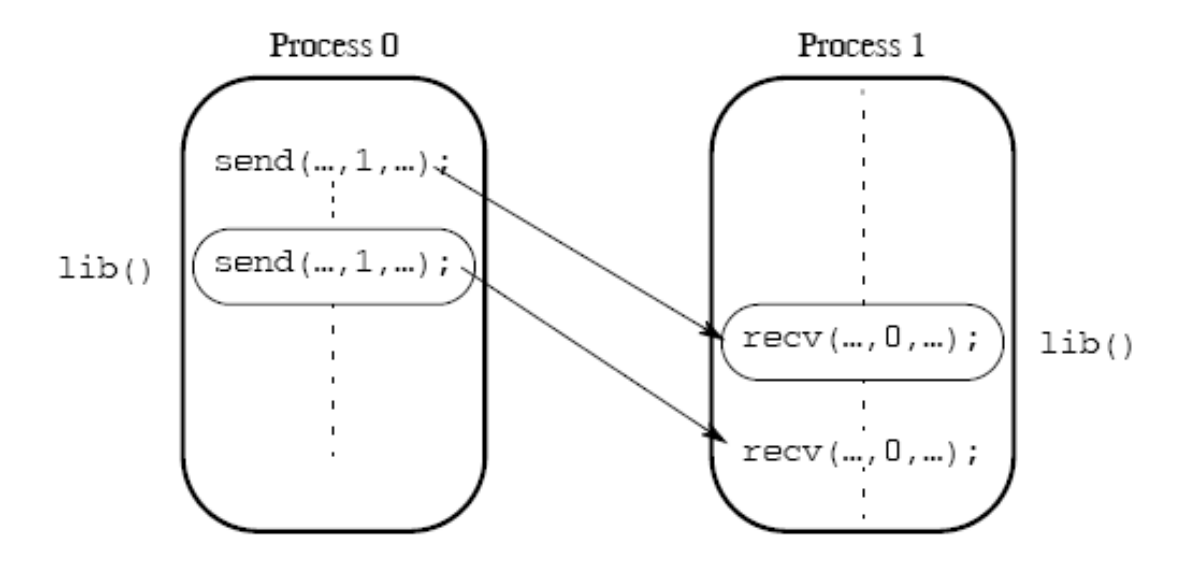

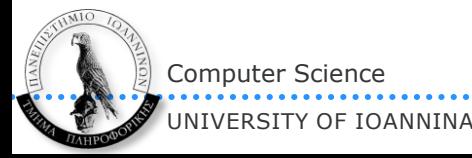

# … βιβλιοθήκες που δεν ελέγχονται από τον χρήστη

- Δεν μπορείς να βασιστείς στα tags διότι δεν γνωρίζεις τι tags χρησιμοποιεί η βιβλιοθήκη.
- Επίσης δεν μπορείς να βασιστείς στα ranks μιας και οι διεργασίες καλούν συναρτήσεις της βιβλιοθήκης (η βιβλιοθήκη δεν είναι ξεχωριστή διεργασία – είναι απλά ένα σύνολο ρουτινών)

### Λύση: communicators

- Οι βιβλιοθήκες, για αυτούς τους λόγους, εσωτερικά δημιουργούν «ιδιωτικό» communicator και όλες οι αποστολές/λήψεις γίνονται μέσω αυτού
- Έτσι δεν υπάρχει περίπτωση να «μπερδευτούν» με τα μηνύματα των διεργασιών του χρήστη.

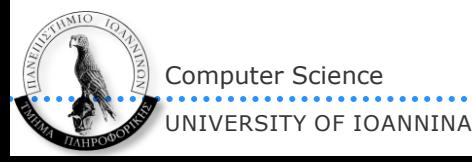

## Φτιάχνοντας communicators

- Νέος communicator φτιάχνεται (αυτόματα) όταν δημιουργούνται τοπολογίες (παρακάτω…)
- Ένας άλλος τρόπος είναι να «χωρίσεις» τις διεργασίες από έναν υπάρχοντα communicator:

MPI Comm split(oldcomm, int color, int key, &newcomm);

- Π.χ. MPI\_Comm\_split(MPI\_COMM\_WORLD, int color, int key, &newcomm);
- Είναι *συλλογική διαδικασία.* Πρέπει ΟΛΕΣ οι διεργασίες του oldcomm να την καλέσουν!
- Όσες διεργασίες δώσουν το ίδιο color θα είναι στον ίδιο νέο communicator
	- $\Diamond$  Άρα φτιάχνονται τόσοι νέοι communicators όσα και τα διαφορετικά colors
- Το rank κάθε διεργασίας στον νέο communicator που θα ανήκει καθορίζεται από το key. Σε ισοπαλία, χρησιμοποιείται η κατάταξη στον παλιό communicator

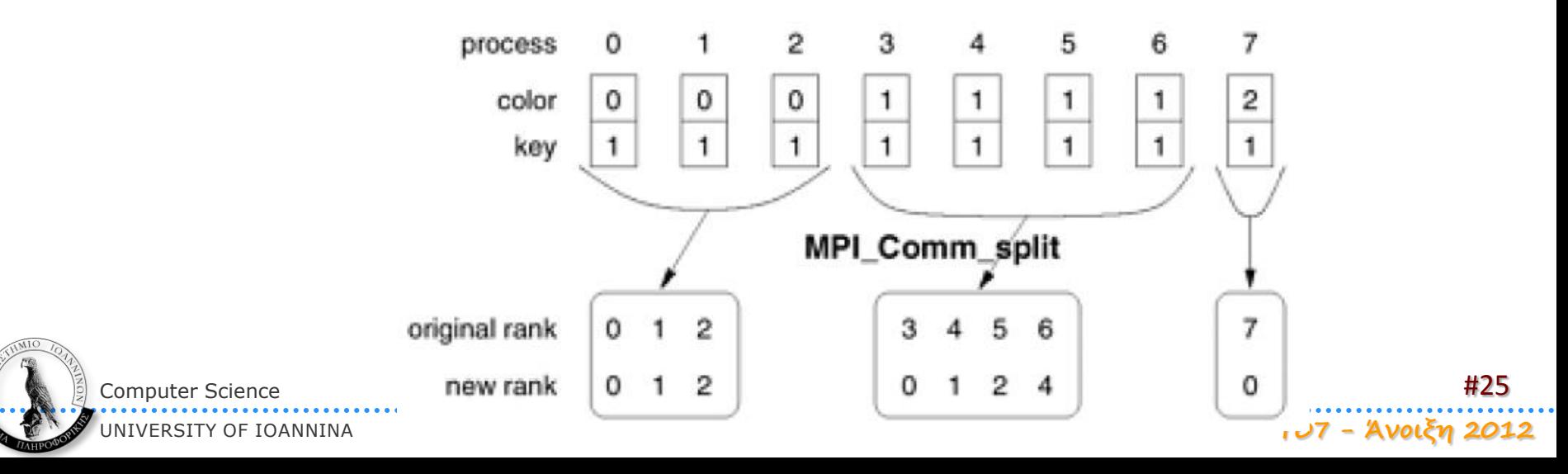

# Τοπολογίες διεργασιών

### Κανονικά οι διεργασίες αριθμούνται ακολουθιακά (γραμμικά) 0, 1, … Ν-1.

- Πολλές φορές θέλουμε μία διαφορετική αρίθμηση
	- Στο MPI μπορούμε να ορίσουμε εικονικές «τοπολογίες»
	- Η κάθε διεργασία έχει τη δική της αρίθμηση (ετικέτα) στην κάθε τοπολογία
	- Τοπολογίες καρτεσιανού γινομένου μόνο (πλέγματα και tori)
	- Η νέα τοπολογία ΔΕΝ είναι πλέον αυτή του MPI\_COMM\_WORLD!
		- $\Diamond$  Ορίζεται ένας νέος "communicator" για την τοπολογία αυτή
	- Επίσης, μπορεί το MPI να τις χρησιμοποιήσει ώστε να κάνει καλύτερο mapping με την τοπολογία του δικτύου (ο χρήστης δεν έχει έλεγχο πάνω σε αυτή την αντιστοίχιση)

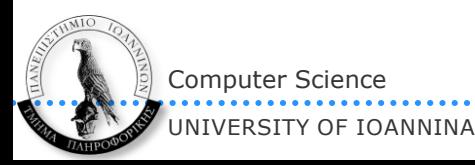

## Δημιουργία καρτεσιανών τοπολογιών

Δημιουργούμε καρτεσιανές τοπολογίες (πλέγματα) με:

MPI\_Cart\_create(MPI\_Comm comm\_old, int ndims,

int \*dims, int \*periods, int reorder, MPI Comm \*comm cart)

Οι διεργασίες που ανήκουν στον παλιό communicator δημιουργούν ένα νέο communicator με τοπολογία πλέγματος "ndims" διαστάσεων.

- Αν το periods[i] είναι 1, τότε η διάσταση i θα είναι δακτύλιος (κύκλος)
- Αν το reorder είναι 0, οι διεργασίες θα κρατήσουν το ίδιο (ακολουθιακό) rank που είχαν και στον παλιό communicator.
- Κάθε διεργασία θα έχει ως «ταυτότητα» μία ndims-άδα, δηλαδή ένα διάνυσμα ndims στοιχείων («συντεταγμένες» σε κάθε διάσταση).
	- έχοντας φυσικά και το κλασικό ακολουθιακό ranks της

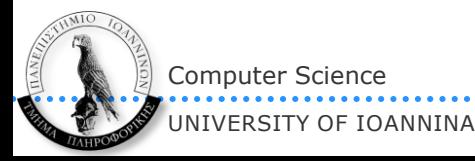

## Τοπολογίες

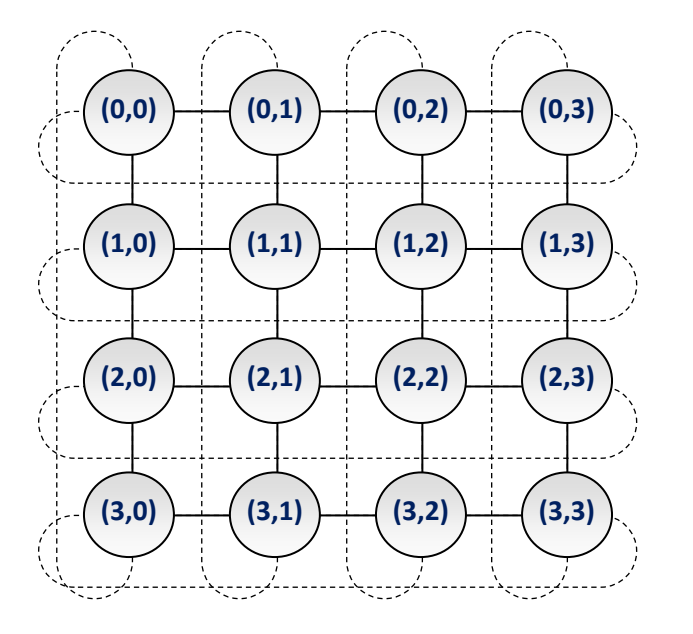

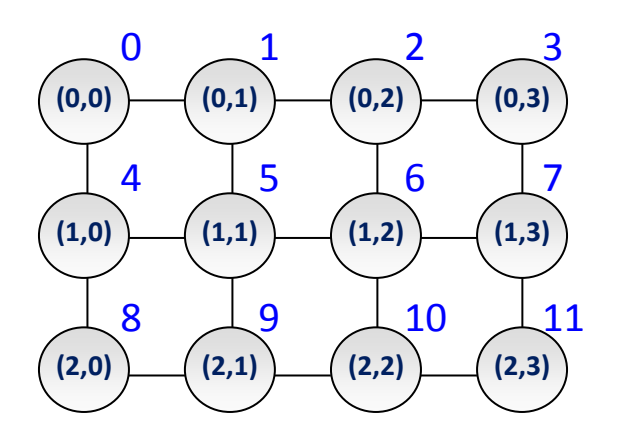

(με μπλε τα ranks)

ndims =2

dims[0]=4, dims[1]=4 periods[0]=1, periods[1]=1 ndims =2 dims[0]=3, dims[1]=4 periods[0]=0, periods[1]=0

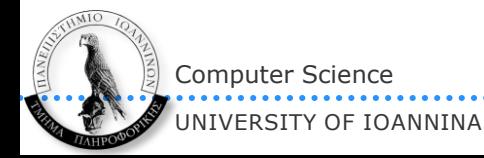

#28 **Υ07 - Άνοιξη 2012**

## Χρησιμοποιώντας καρτεσιανές τοπολογίες

 Μιας και τα send/receive εξακολουθούν να απαιτούν ranks ως ορίσματα, το MPI παρέχει ρουτίνες μετατροπής μεταξύ ranks και πολυδιάστατων συντεταγμένων:

MPI\_Cart\_coords(MPI\_Comm cartcomm, int rank, int ndims, int \*coords) MPI Cart rank(MPI Comm cartcomm, int \*coords, int \*rank)

- για «περιοδικές» διαστάσεις, αν η συντεταγμένη είναι εκτός ορίων, υπολογίζεται modulo στο μέγεθος της διάστασης
- Από τις πιο συνηθισμένες ενέργειες σε καρτεσιανές τοπολογίες είναι η κυκλική μεταφορά δεδομένων (shift). Κάθε διεργασία μπορεί να υπολογίσει άμεσα τον προορισμό και την πηγή που την αφορούν με: MPI Cart shift(MPI Comm cartcomm, int dir, int s step, int \*rank source, int \*rank dest)
	- Το "direction" είναι η διάσταση στην οποία θα γίνει το shift (αρίθμηση από το 0). Το "s\_step" είναι το μέγεθος (# θέσεων) του shift (θετικό ή αρνητικό). *Τα αποτελέσματα μπορούν να χρησιμοποιηθούν άμεσα σε MPI\_Sendrecv()*.

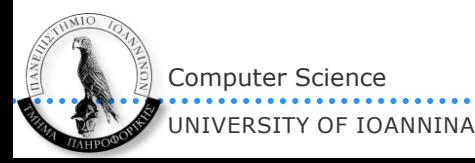

**Εφαρμογή: ο αλγόριθμος του Cannon για πολλαπλασιασμό πινάκων**

## Πολλαπλασιασμός Α\*v

## Αρχική τοποθέτηση στοιχείων (πλέγμα/torus)

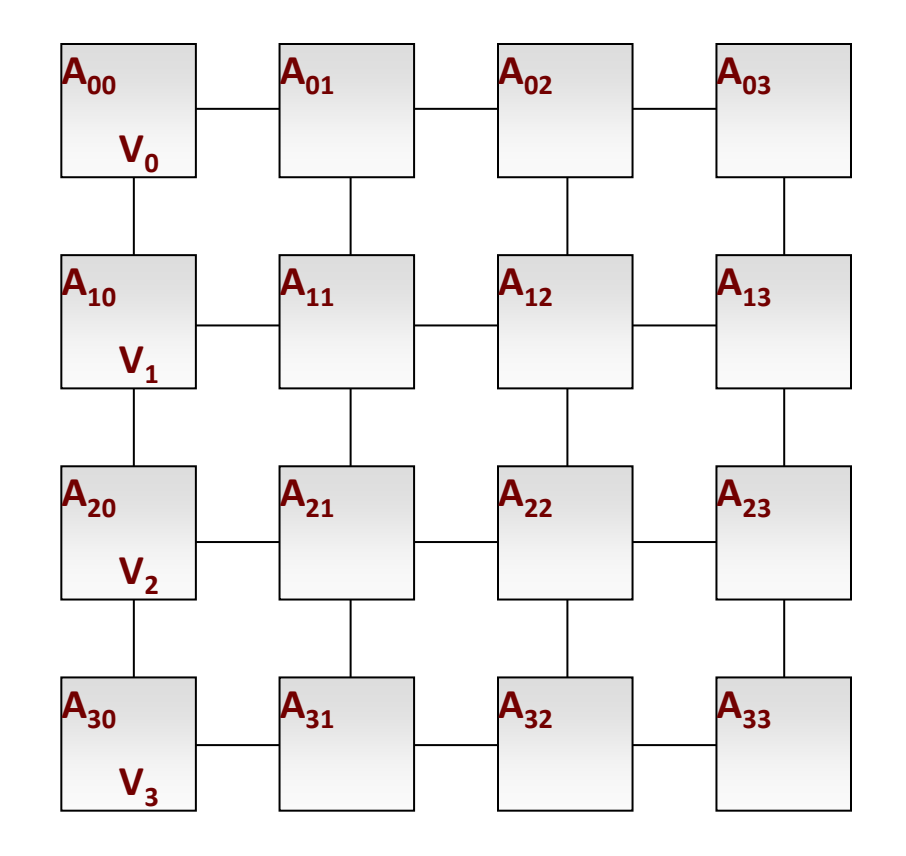

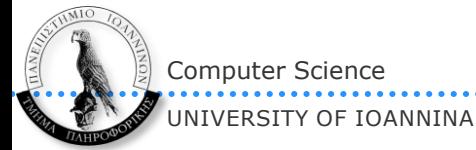

#31 **Υ07 - Άνοιξη 2012**

## Υπολογισμός 1ου στοιχείου του A\*v

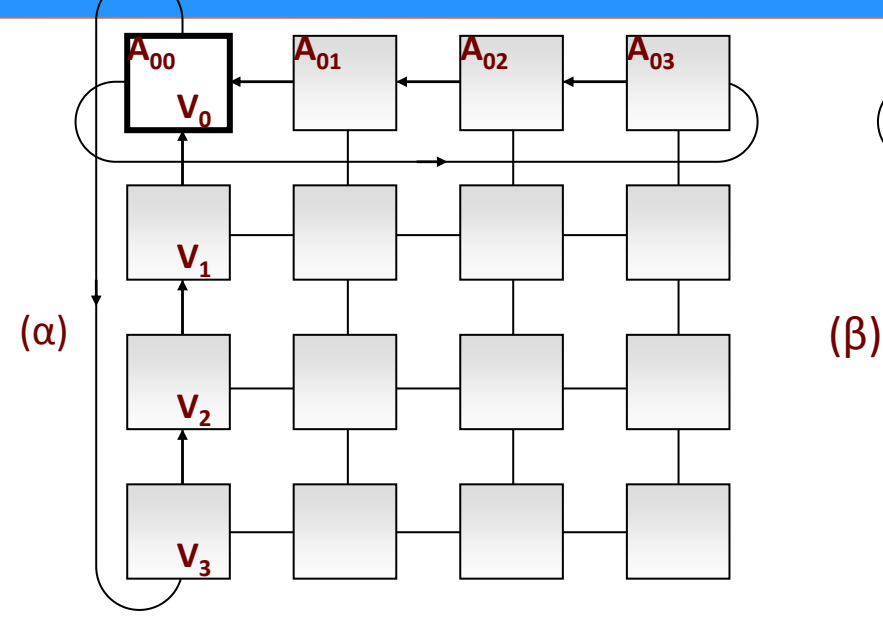

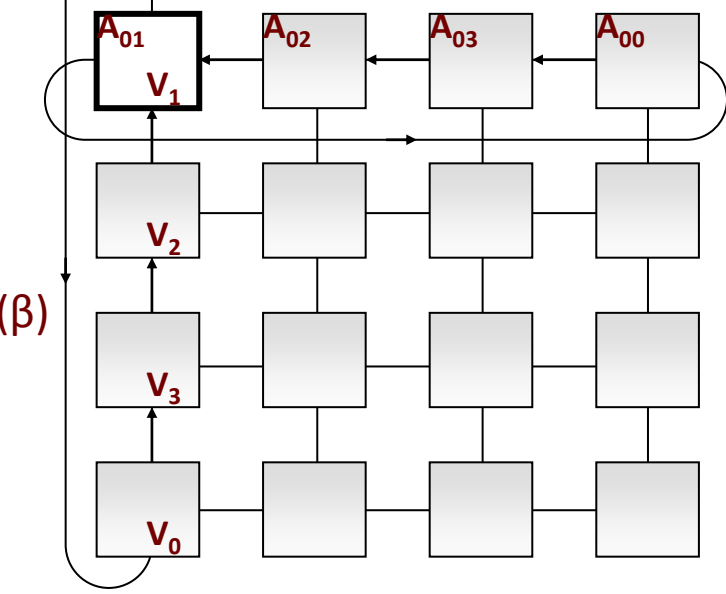

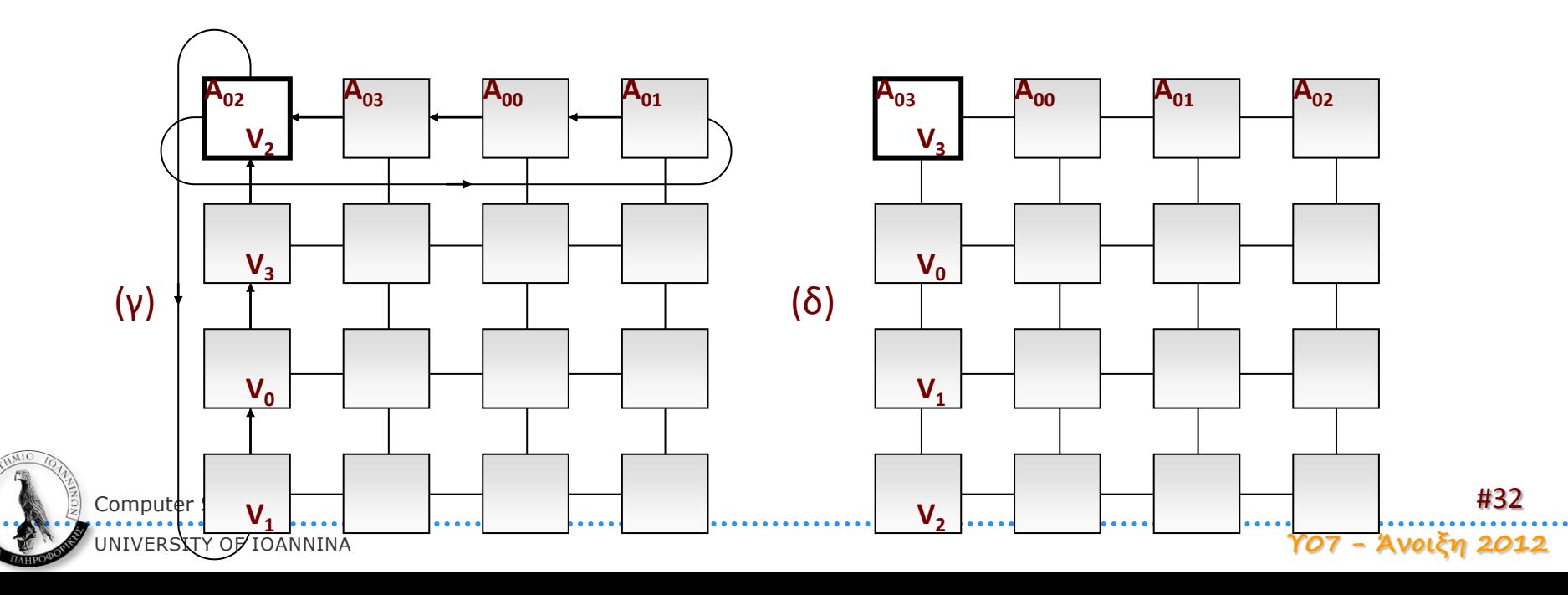

# Τι λείπει για να υπολογιστεί το 2<sup>ο</sup> στοιχείο;

- Να γίνει το αντίστοιχο με την γραμμή 1 του Α
- Όμως πρέπει να ξεκινήσουμε από το A[1][1]\*v[1], μιας και το v[1] είναι αυτό που υπάρχει στην γραμμή 1. Πώς;
	- Απάντηση: \*πριν\* ξεκινήσει ο αλγόριθμος, κάνουμε τη γραμμή 1 SHIFT (rotate) 1 θέση προς τα αριστερά. Από εκεί και ύστερα, ο υπολογισμός του v[1] γίνεται ταυτόχρονα με αυτόν του v[0]!
- Γενικά:
	- $\triangleright$  Φάση 1: προετοιμασία
		- Η γραμμή i ολισθάνει i θέσεις αριστερά (ώστε το Α[i][i] να βρεθεί μαζί με το v[i])
	- Φάση 2: υπολογισμός
		- LOOP (N φορές):
		- 1. Σε κάθε επεξεργαστή (i, 0) υπολογίζεται το γινόμενο του υπάρχοντος στοιχείου του πίνακα Α με το υπάρχον στοιχείο του διανύσματος v.
		- 2. Ολίσθηση του διανύσματος v προς τα πάνω
		- 3. Ολίσθηση κάθε γραμμής του Α προς τα αριστερά

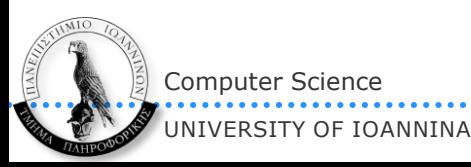

## A\*v – αρχικές τοποθετήσεις & 1° βήμα

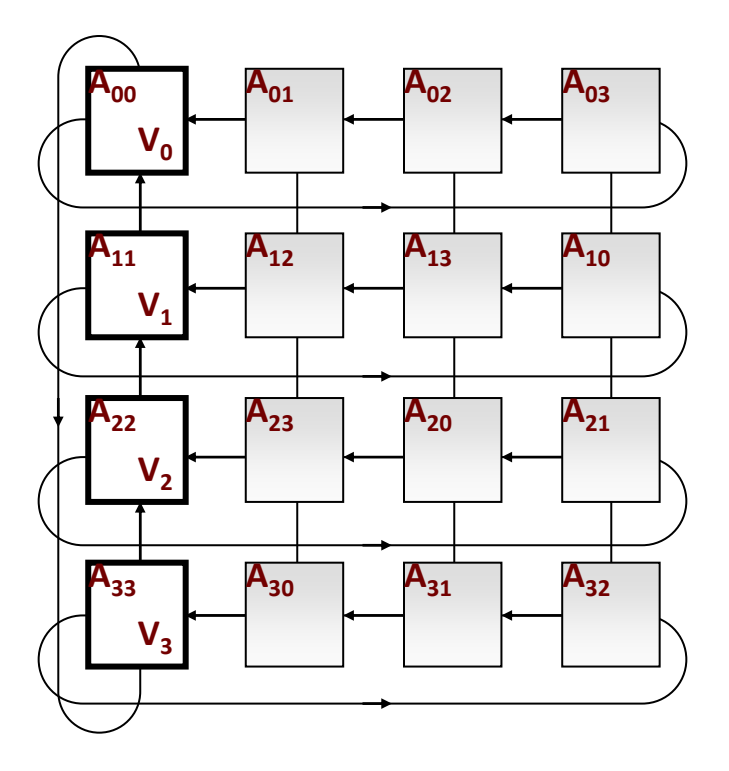

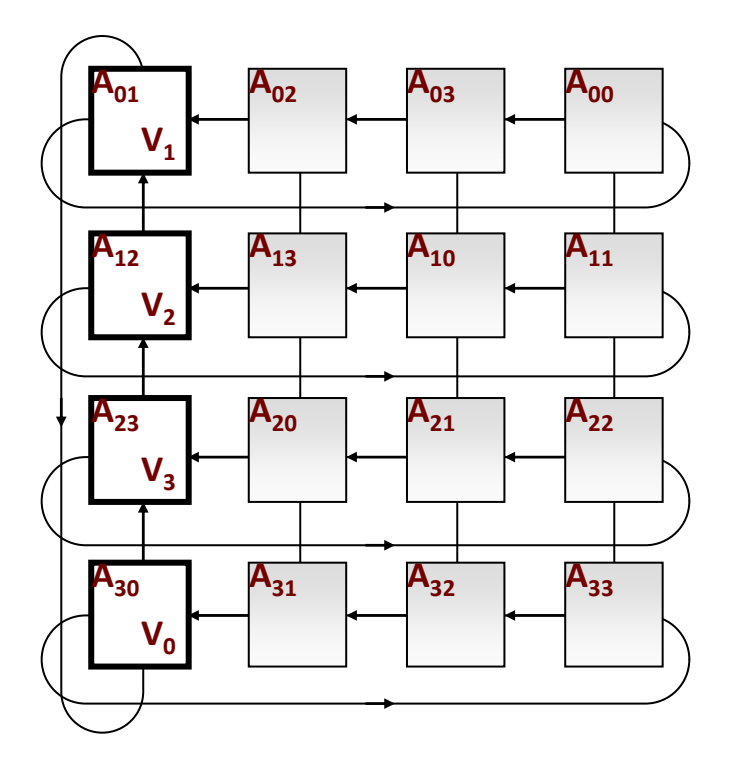

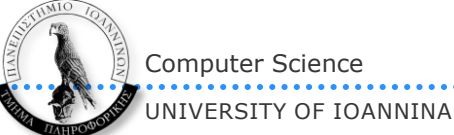

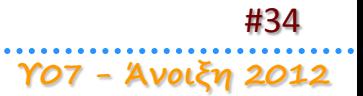

## Γενίκευση σε Α\*Β (αλγόριθμος Cannon)

#### Αρχικά,

- κάθε γραμμή *i* του πίνακα Α ολισθαίνει κατά *i* θέσεις *αριστερά* και
- κάθε στήλη *j* του πίνακα Β ολισθαίνει κατά *j* θέσεις προς τα *πάνω*
- Στη συνέχεια γίνονται *n* επαναλήψεις, όπου σε κάθε επανάληψη, κάθε επεξεργαστής
	- πολλαπλασιάζει τα δύο στοιχεία που διαθέτει, αθροίζει και
	- κάθε γραμμή (στήλη) ολισθαίνει προς τα αριστερά (πάνω).
- Τελικά στον επεξεργαστή (*i*, *j*) θα βρεθεί το στοιχείο C*ij* του αποτελέσματος.

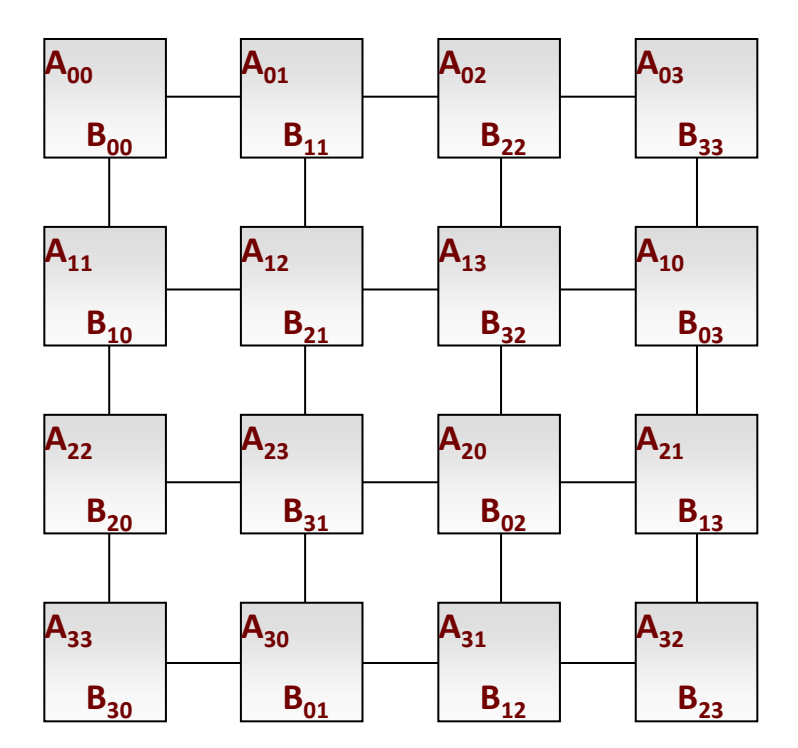

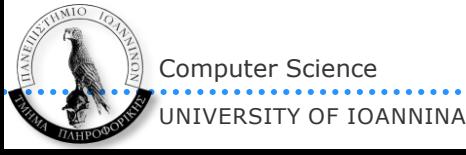

## Υλοποίηση σε MPI

- Τοπολογία πλέγματος 2D απαραίτητη για τον εύκολο χειρισμό
- Χρησιμοποιεί blocks του πίνακα (όχι απλά στοιχεία). Δηλαδή η κάθε διεργασία σε κάθε βήμα δεν πολλαπλασιάζει ένα στοιχείο του Α με ένα στοιχείο του Β αλλά έναν υποπίνακα του Α με έναν υποπίνακα του Β (δεν αλλάζει σε κάτι ο αλγόριθμος)
- Στην επόμενη σελίδα
	- Τα a και b είναι οι υποπίνακες που διαθέτει αρχικά κάθε διεργασία

#36

**Υ07 - Άνοιξη 2012**

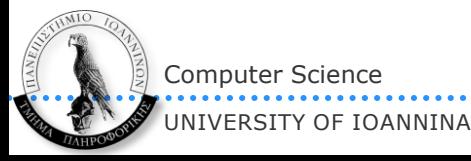

```
MatrixMatrixMultiply(int n, double *a, double *b, double *c, 
                       MPI_Comm comm)
```

```
{
  int i, nlocal;
   int npes, dims[2], periods[2];
   int myrank, my2drank, mycoords[2];
   int uprank, downrank, leftrank, rightrank, coords[2];
   int shiftsource, shiftdest;
  MPI_Status status;
  MPI_Comm comm_2d;
```

```
 /* Get the communicator related information */
 MPI_Comm_size(comm, &npes);
MPI Comm rank(comm, &myrank);
```

```
 /* Set up the Cartesian topology */
dims[0] = dims[1] = sqrt(npes);
```

```
 /* Set the periods for wraparound connections */
periods[0] = periods[1] = 1;
```

```
 /* Create the Cartesian topology, with rank reordering */
MPI Cart create(comm, 2, dims, periods, 1, &comm 2d);
```
 */\* Get the rank and coordinates in he new topology \*/* MPI\_Comm\_rank(comm\_2d, &my2drank); MPI Cart coords(comm 2d, my2drank, 2, mycoords);

```
 /* Compute ranks of the up and left shifts */
MPI Cart shift(comm 2d, 0, -1, &rightrank, &leftrank);
 MPI_Cart_shift(comm_2d, 1, -1, &downrank, &uprank);
```

```
 /* Determine the dimension of the local matrix block */
nlocal = n/dims[0];
```
 /\* *Perform the initial matrix alignment* B \*/ MPI Cart shift(comm 2d, 0, -mycoords[0], &shiftsource, &shiftdest); MPI Sendrecv replace(a, nlocal\*nlocal, MPI DOUBLE, shiftdest, 1, shiftsource, 1, comm\_2d, &status); MPI Cart shift(comm 2d, 1, -mycoords[1], &shiftsource, &shiftdest); MPI\_Sendrecv\_replace(b, nlocal\*nlocal, MPI\_DOUBLE, shiftdest, 1, shiftsource, 1, comm\_2d, &status); /\* *Get into the main computation loop* \*/ for (i=0; i<dims[0]; i++) { MatrixMultiply(nlocal, a, b, c); */\*c=c+a\*b\*/* /\* *Shift matrix a left by one* \*/ MPI Sendrecv replace(a, nlocal\*nlocal, MPI DOUBLE, leftrank, 1, rightrank, 1, comm\_2d, &status); /\* *Shift matrix b up by one* \*/ MPI\_Sendrecv\_replace(b, nlocal\*nlocal, MPI\_DOUBLE, uprank, 1, downrank, 1, comm\_2d, &status); } /\* *Restore the original distribution of a and b* \*/ MPI Cart shift(comm 2d, 0, +mycoords[0], &shiftsource, &shiftdest); MPI Sendrecv replace(a, nlocal\*nlocal, MPI DOUBLE, shiftdest, 1, shiftsource, 1, comm\_2d, &status); MPI Cart shift(comm 2d, 1, +mycoords[1], &shiftsource,

```
 &shiftdest);
MPI Sendrecv replace(b, nlocal*nlocal, MPI DOUBLE,
 shiftdest, 1, shiftsource, 1, comm_2d, &status);
```

```
 MPI_Comm_free(&comm_2d); /* Free up communicator */
}
```
MatrixMultiply(int n, double \*a, double \*b, double \*c) { /\* matrix-matrix multiplication c = a\*b \*/ int i,  $i$ ,  $k$ ; for (i=0; i<n; i++) for (j=0; j<n; j++) for (k=0; k<n; k++)  $c[i*n+j]$  +=  $a[i*n+k]*b[k*n+j]$ ; }

## **Μη εμποδιστικές (non-blocking) επικοινωνίες**

# Λήψη

- Μέχρι τώρα υποθέσαμε ότι μια διεργασία που κάνει MPI\_Recv() «κολλάει» και περιμένει μέχρι να έρθει το μήνυμα (blocking)
- Στην μη εμποδιστική λήψη:
	- MPI\_Irecv(buf, m, dtype, frank, tag, comm, &status, **&req**);
	- Παραλαβή μόνο εάν έχει έρθει το μήνυμα
	- Αλλιώς *άμεση επιστροφή*
- Πρέπει να γνωρίζουμε αν παραλήφθηκε μήνυμα ή όχι! MPI\_Test(&req, &flag, &status);
	- Στο flag επιστρέφεται 0 (false) αν όχι, αλλιώς 1.
	- Προφανώς ο έλεγχος πρέπει να μπει σε κάποιο loop μέχρι να παραληφθεί το μήνυμα.
	- Για αναμονή (block) μέχρι να έρθει το μήνυμα:

```
 MPI_Wait(&req, &status);
```
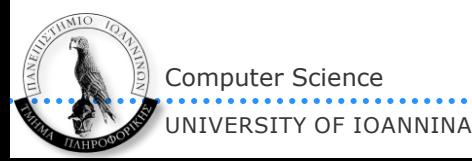

## Αποστολή

- Υπάρχει και εδώ η έννοια της εμποδιστικότητας αλλά όχι τόσο εμφανώς (δεν μιλάμε για συγχρονισμένες επικοινωνίες τύπου rendezvous όπου ο αποστολέας περιμένει μέχρι ο παραλήπτης να κάνει receive)
	- $\triangleright$  H MPI Send() επιστρέφει μόλις φύγει και το τελευταίο byte από τον κόμβο.
	- Δηλαδή, περιμένει μέχρι να ολοκληρωθεί η εξής διαδικασία:
		- Η βιβλιοθήκη MPI παίρνει το μήνυμα από τον χώρο του χρήστη (user space), το τοποθετεί πιθανώς σε δικούς της buffers
		- Το λειτουργικό σύστημα αντιγράφει από τον χώρο της βιβλιοθήκης σε buffers στον χώρο του πυρήνα (kernel space)
		- $\Diamond$  Από τους buffers της μνήμης του πυρήνα μεταφέρεται στους buffers του υποσυστήματος επικοινωνιών (π.χ. κάρτας δικτύου)
		- Από τους buffers της κάρτας «βγαίνουν» όλα τα bytes στο καλώδιο και ταξιδεύουν προς τον προορισμό
- Στη μη εμποδιστική αποστολή: MPI\_Isend(buf, n, dtype, trank, tag, comm, **&req**);
	- Επιστρέφει αμέσως
	- Επομένως, κάποια από τις μεταφορές στους διάφορους buffers του τοπικού κόμβου ίσως να μην έχει ολοκληρωθεί!
	- *Μία νέα MPI\_Isend() «στο καπάκι» μπορεί να καταστρέψει το προηγούμενο μήνυμα που δεν έχει προλάβει ακόμα να φύγει*
	- Πρέπει να σιγουρευτούμε ότι το προηγούμενο μήνυμα έχει φύγει πριν στείλουμε το επόμενο: MPI Test(&req, &flag, &status); MPI Wait(&req, &status);

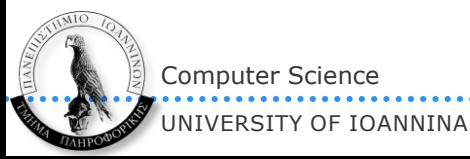

## Γιατί μη εμποδιστικές επικοινωνίες;

- Κυρίως για βελτίωση επιδόσεων
	- επικάλυψη υπολογισμών και επικοινωνιών
	- *εκκίνηση όσο πιο νωρίς γίνεται* 
		- ξεκίνα το send μόλις έχεις τα δεδομένα, ξεκίνα το receive μόλις έχεις άδειο buffer
	- *και ολοκλήρωση όσο πιο αργά γίνεται* 
		- ολοκλήρωση του send μόλις είναι να ξαναστείλεις κάτι, ολοκλήρωση του receive μόλις είναι να χρησιμοποιήσεις τα δεδομένα

### Δευτερευόντως λόγω μείωσης πιθανότητας deadlock

```
P0:
 MPI Irecv(&b, 1, MPI INT, 1, 0, MPI COMM WORLD, &status, &req);
 MPI Send(&a, 1, MPI INT, 1, 0, MPI COMM WORLD);
P1:
  MPI_Recv(&a, 1, MPI_INT, 0, 0, MPI_COMM_WORLD, &status);
 MPI Send(&b, 1, MPI INT, 0, 0, MPI COMM WORLD);
```
#### Δεν έχει deadlock!

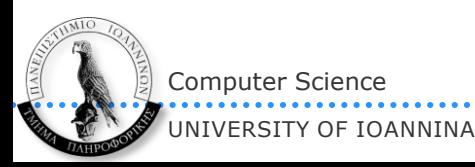

## Ο αλγόριθμος του Cannon με μη εμποδιστικές επικοινωνίες

 Θέλει διπλά πινακάκια a και b ώστε σε άλλον buffer να παραλαμβάνει και από άλλον να στέλνει

> ... }

```
MatrixMatrixMultiply(int n, double *a, double *b, double *c, 
                       MPI_Comm comm)
{
 ...
 MPI Request reqs[4];
   double *a_buffers[2], *b_buffers[2];
  /* Get the communicator related information */
  /* Set up the Cartesian topology */
  /* Set the periods for wraparound connections */
  /* Create the Cartesian topology, with rank reordering */
  /* Get the rank and coordinates in he new topology */
  /* Compute ranks of the up and left shifts */
  /* Determine the dimension of the local matrix block */
  /* Perform the initial matrix alignment B */ 
  ...
  /* Setup the a_buffers and b_buffers arrays */
  a buffers[0] = a;
   a_buffers[1] = malloc(nlocal*nlocal*sizeof(double));
  b buffers[0] = b;
  b buffers[1] = malloc(nlocal*nlocal*sizeof(double));
                                                                }
```
 /\* *Get into the main computation loop* \*/ for (i=0; i<dims[0]; i++) { */\* Shift up & left – post early \*/* MPI\_Isend(a\_buffers[i%2], nlocal\*nlocal, MPI\_DOUBLE, leftrank, 1, comm\_2d, &reqs[0]); MPI Isend(b buffers[i%2], nlocal\*nlocal, MPI\_DOUBLE, uprank, 1, comm 2d, &reqs[1]); MPI Irecv(a buffers[(i+1)%2], nlocal\*nlocal, MPI DOUBLE, rightrank, 1, comm 2d, &reqs[2]); MPI Irecv(b buffers[(i+1)%2], nlocal\*nlocal, MPI DOUBLE, downrank, 1, comm 2d, &reqs[3]);

```
 /* c = c + a*b * /
 MatrixMultiply(nlocal, a_buffers[i%2], 
                        b buffers[i\%2], c);
```

```
 /* Wait for completion before continuing */
for (j=0; j<4; j++) MPI_Wait(&reqs[j], &status);
```

```
 /* Restore the original distribution of a and b */
```
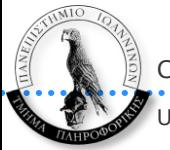

#42 **Υ07 - Άνοιξη 2012** **Distributed shared memory (DSM) ή Shared Virtual Memory (SVM)**

## Γιατί;

- Συστήματα κατανεμημένης μνήμης:
	- Αρχιτεκτονική: **κλιμακώσιμη**
	- Προγραμματισμός (MPI): αρκετά **δύσκολος** αλλά και δυνατότητα επιδόσεων
- Συστήματα κοινής μνήμης (SMPs):
	- Αρχιτεκτονική: **δύσκολα κλιμακώσιμη**
	- Προγραμματισμός: **σχετικά εύκολος**
- Το ιδεώδες:
	- Κλιμακώσιμες αρχιτεκτονικές που να προγραμματίζονται εύκολα (αλλά μην ξεχνάμε και τις επιδόσεις)
	- Μετά το σειριακό, το πιο εύκολο είναι ο προγραμματισμός κοινής μνήμης (π.χ. OpenMP)

#44

**Υ07 - Άνοιξη 2012**

- Λύση: *«εξομοίωση» κοινής μνήμης πάνω από το σύνολο των ιδιωτικών μνημών*
	- $\triangleright$  με hardware
	- $\triangleright$  με software

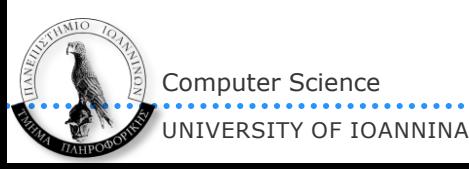

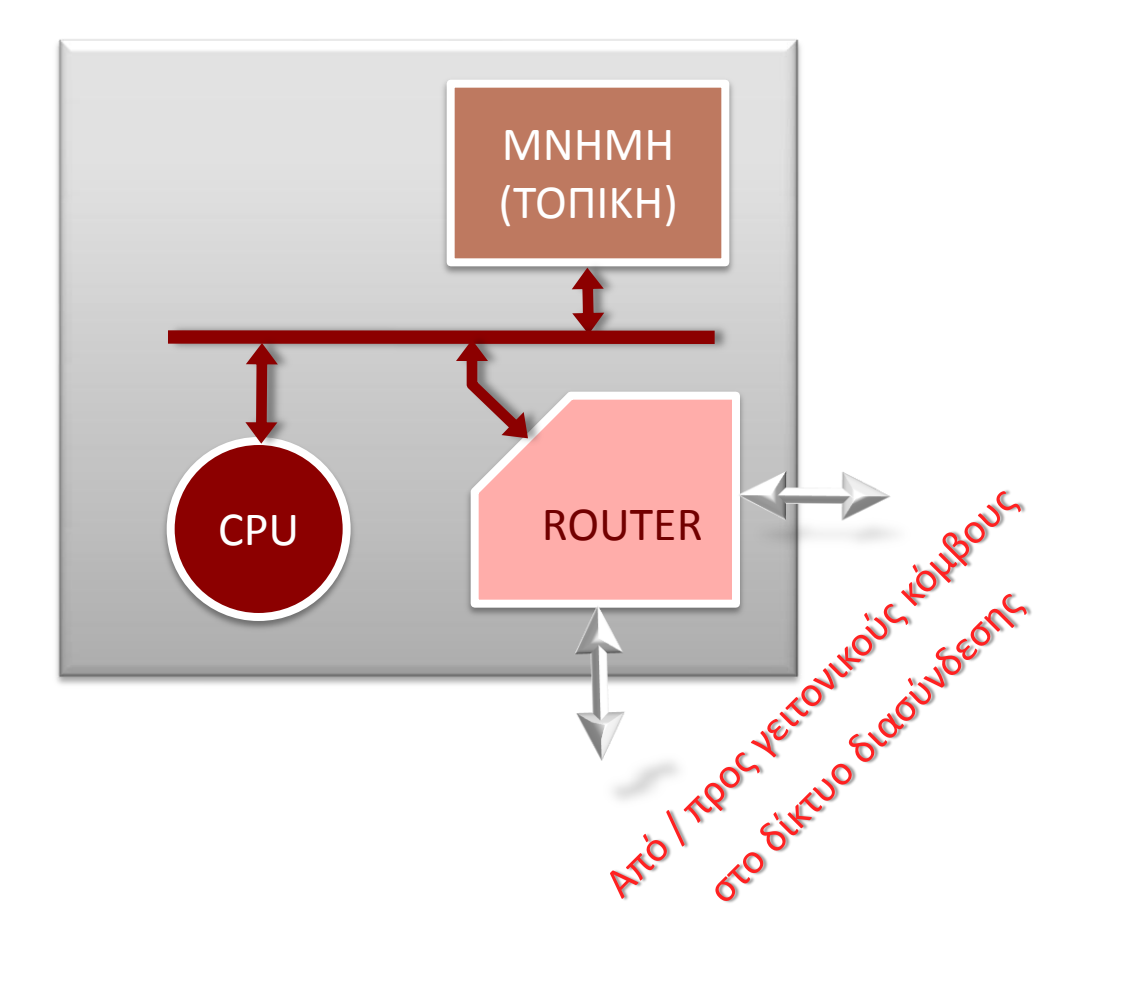

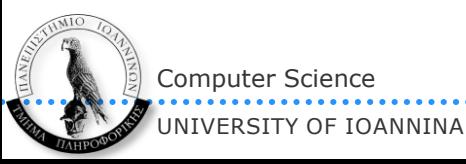

#45 **Υ07 - Άνοιξη 2012**

## Hardware – ελεγκτής DSM

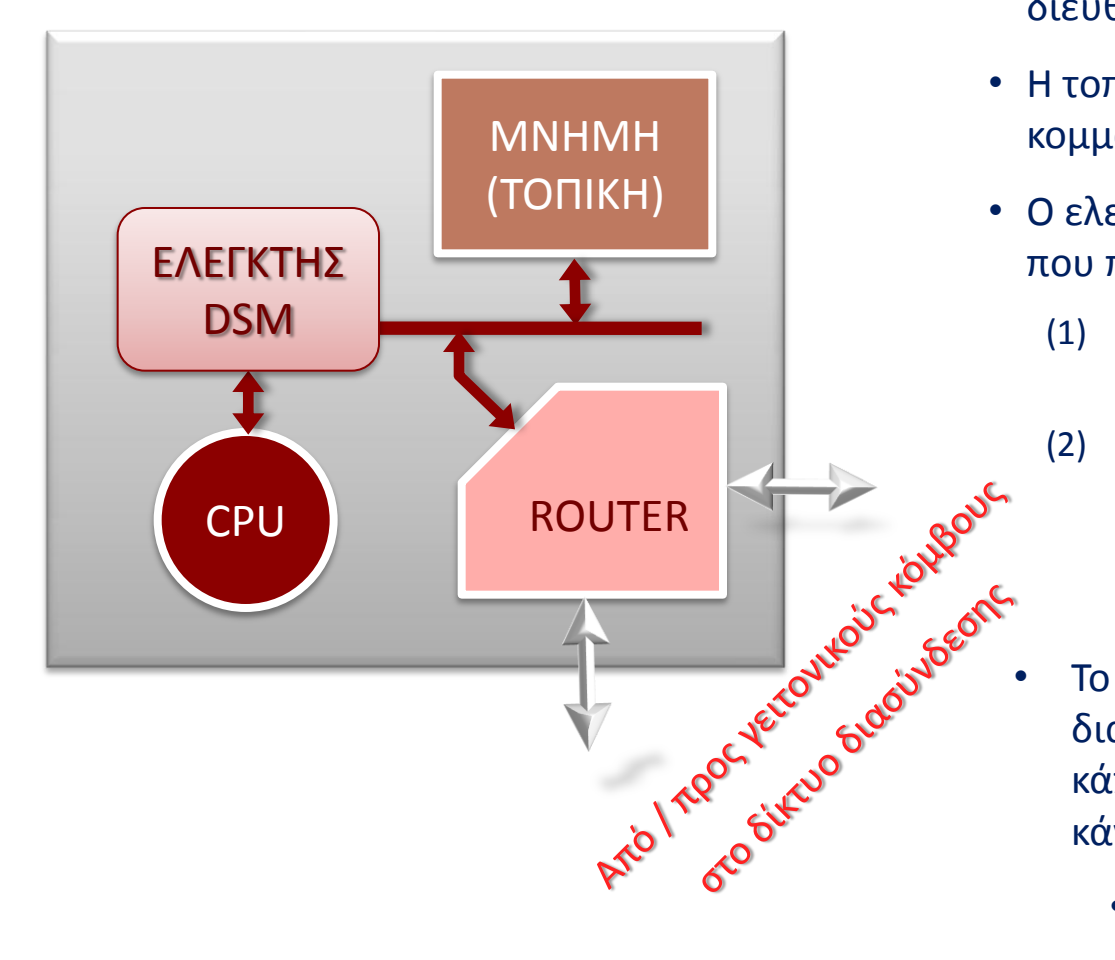

Computer Science UNIVERSITY OF IOANNINA

- Η CPU προσπελαύνει όλο τον χώρο διευθύνσεων ενιαία
- Η τοπική μνήμη έχει μόνο ένα μικρό κομμάτι του χώρου
- Ο ελεγκτής DSM ελέγχει κάθε διεύθυνση που προσπελαύνει η CPU
	- (1) Αν είναι για την τοπική μνήμη δεν κάνει τίποτε
	- (2) Αν όχι, αναλαμβάνει την επικοινωνία με τον κόμβο που την χειρίζεται, στέλνοντας κατάλληλο μήνυμα. Μόλις έρθει η απάντηση, δίνει δεδομένα στη CPU σαν να ήταν αποθηκευμένο τοπικά
	- Το μόνο που καταλαβαίνει η CPU είναι η διαφορά στην ταχύτητα προσπέλασης κάποιων δεδομένων (τα απομακρυσμένα κάνουν πολύ παραπάνω χρόνο να έρθουν)
		- NUMA (non-uniform memory access)
	- Χρήση cache στον ελεγκτή για τα απομακρυσμένα δεδομένα
		- ccNUMA (cache coherent NUMA) <sub>#46</sub>

**Υ07 - Άνοιξη 2012**

## Software DSM

- Σε clusters?
	- Δεν υπάρχει δυνατότητα επέμβασης στο hardware
	- Μόνο λύσεις software
- Κλασική υλοποίηση: *page-based sDSM*
	- Χωρίς παρεμβάσεις στο Λ.Σ. (είναι μία απλή εφαρμογή σε επίπεδο χρήστη)
	- Όλοι οι συμμετέχοντες κόμβοι «δεσμεύουν» έναν χώρο μνήμης (πολλές *σελίδες*) που θα τον έχουν ως κοινόχρηστο
		- Τα κοινόχρηστα δεδομένα θα τοποθετούνται σε αυτό τον χώρο
	- Καθένας «μαρκάρει» τις σελίδες ως «απαγορευμένης προσπέλασης» και ορίζει έναν χειριστή σημάτων για το σήμα SIGSEGV
	- Η εφαρμογή ξεκινά και οι προσπελάσεις στον κοινόχρηστο χώρο οδηγούν σε σφάλματα μνήμης που εκκινούν τον χειριστή για το SIGSEGV.
	- O χειριστής:
		- επικοινωνεί με τον κόμβο που διαθέτει το δεδομένο, φέρνοντας ολόκληρη τη σελίδα που το περιέχει
		- μετά τη λήψη και την τοποθέτηση στη σωστή θέση, αλλάζει τα δικαιώματα της σελίδας (π.χ. επιτρέπεται πλέον η ανάγνωση)
		- τελειώνει, επανεκτελώντας την εντολή που προκάλεσε τη διακοπή

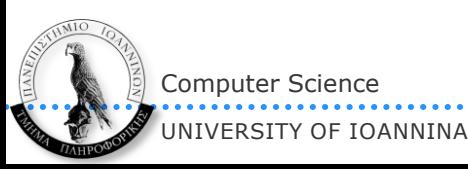

## Ιδέες για υλοποιήσεις page-based sDSM

- Μία σελίδα p θα υπάρχει μόνο σε έναν κόμβο
	- Κεντρικός server που γνωρίζει ποιος κόμβος έχει ποια σελίδα
		- $\Diamond$  Απορρίπτεται μεγάλη κίνηση στον server
	- Κατανεμημένα & προκαθορισμένα π.χ. ο κόμβος p % N είναι υπεύθυνος για γνωρίζει που βρίσκεται η σελίδα p
		- $\Diamond$  Καλύτερο, μιας και κάθε κόμβος μπορεί να ρωτήσει κατευθείαν αυτόν που πρέπει
	- Αν υπάρχουν πολλοί readers, σε κάθε προσπέλαση «σελίδες πάνε κι έρχονται»
- Λύση: πολλαπλά αντίγραφα σελίδων (page replication)
	- Απλούστερη υλοποίηση: multi-readers **Ή** 1single-writer
		- $\Diamond$  Aν εμφανιστεί writer, τότε όλα τα read-only copies ακυρώνονται
		- Στο write υπάρχει *μεγάλο* overhead
		- $\Diamond$  Πολύ καλό αν υπάρχουν πολλά reads και ελάχιστα writes
	- Καλύτερη (σε γενικές γραμμές) υλοποίηση: multi-readers **ΚΑΙ** multi-writers
		- Πιο δύσκολος ο χειρισμός των πολλαπλών εγγραφέων
	- Conherency & consistency problems!!!

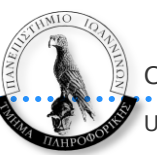